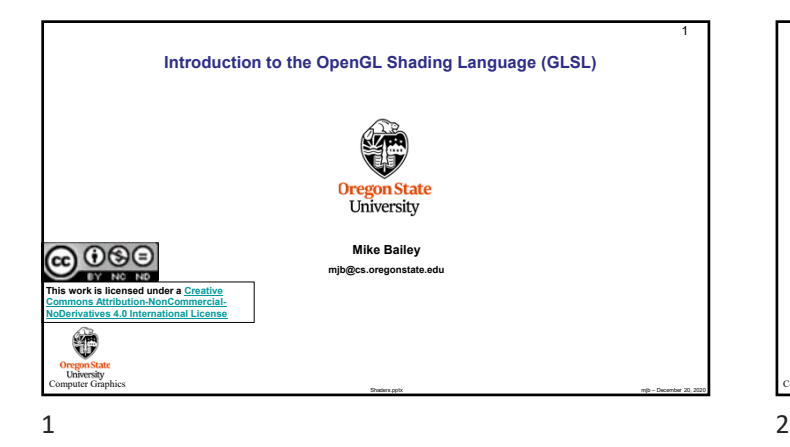

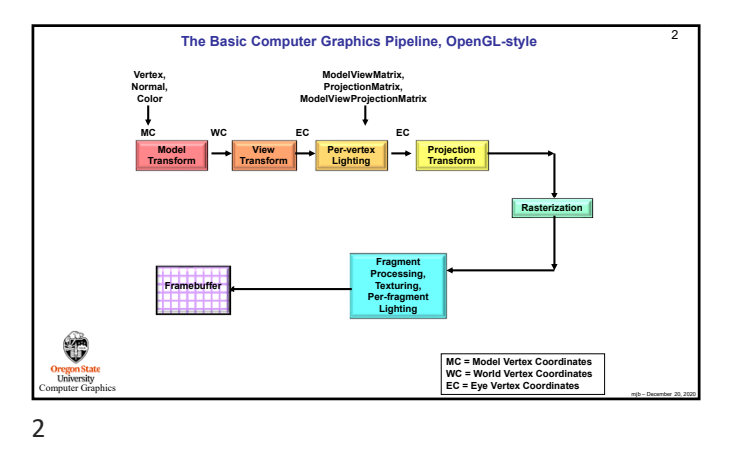

**The Basic Computer Graphics Pipeline, Shader-style** 3 **gl\_Vertex, gl\_ModelViewMatrix, gl\_ProjectionMatrix, gl\_Normal, Pertex** *in* **variables di gl\_Color gl\_ModelViewProjectionMatrix EC MC WC EC gl\_Position, Per-vertex** *out* **variables Model View Transform Per-vertex Lighting**  $\rightarrow$ **Projection Transform Transform Vertex Shader Rasterization Fragment Shader Fragment Processing,**   $gl\_FragC$ **Per-fragment** *in* **variables Texturing, Per-fragment Lighting Uniform Variables** ٣ **MC = Model Vertex Coordinates WC = World Vertex Coordinates EC = Eye Vertex Coordinates Oregon State**<br>
University<br>
There Graphics mjb – December 20, 2020

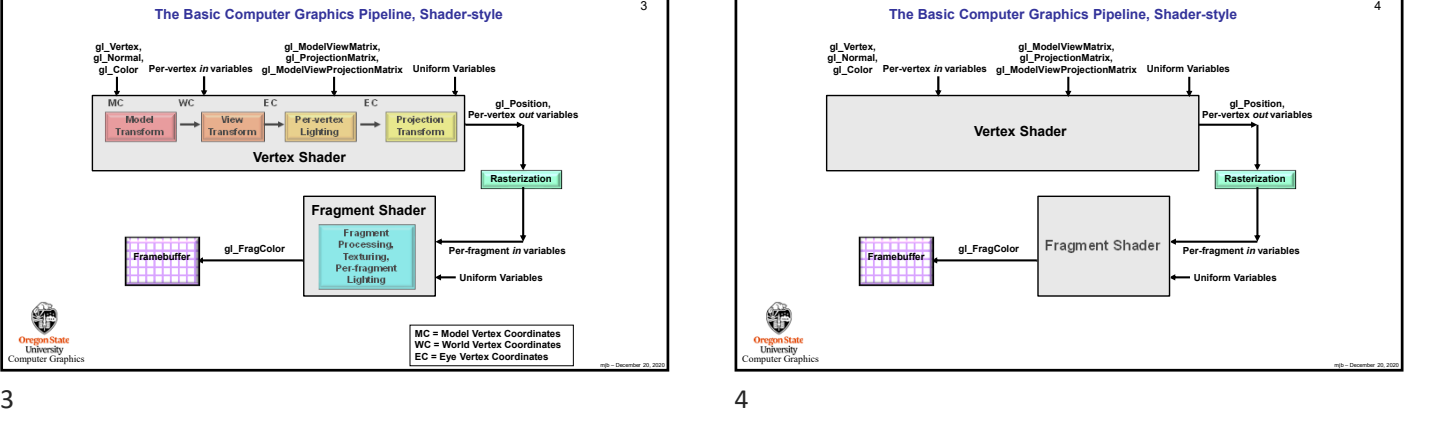

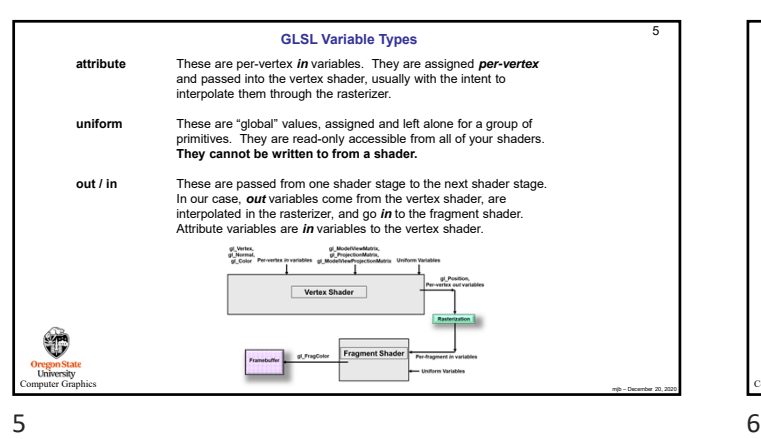

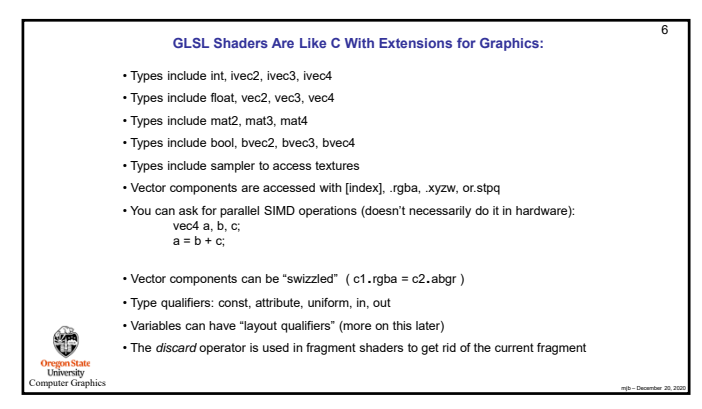

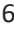

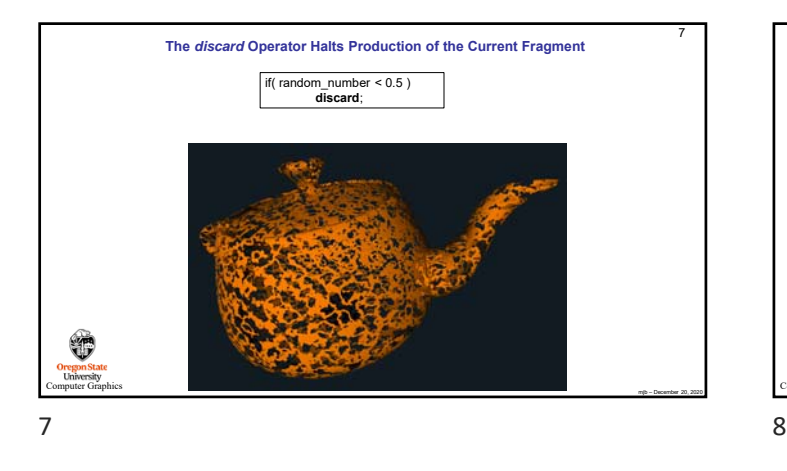

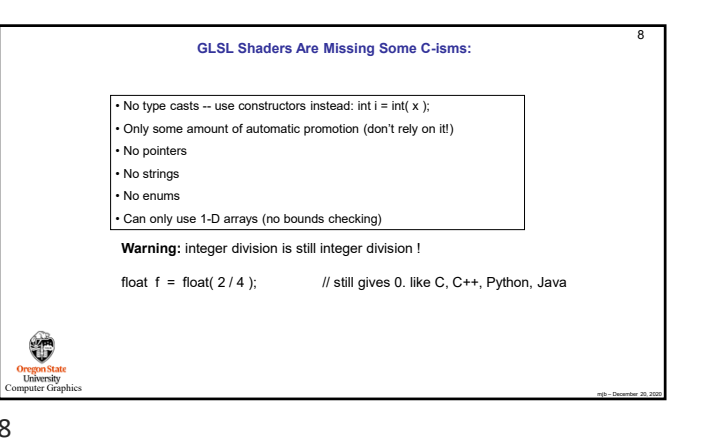

9 **The Shaders' View of the Basic Computer Graphics Pipeline** Vertex Shader • A missing stage is OK. The output from one stage becomes the input of the next stage that is there. • The last stage before the fragment shader feeds its output variables into the **rasterizer**. The interpolated We are just going to cover these two values then go to the fragment shade lation Shader **= Fixed Function = You-Programmable** ٣ Fragment Shader CI Oregon.<br>Univer mjb – December 20, 2020

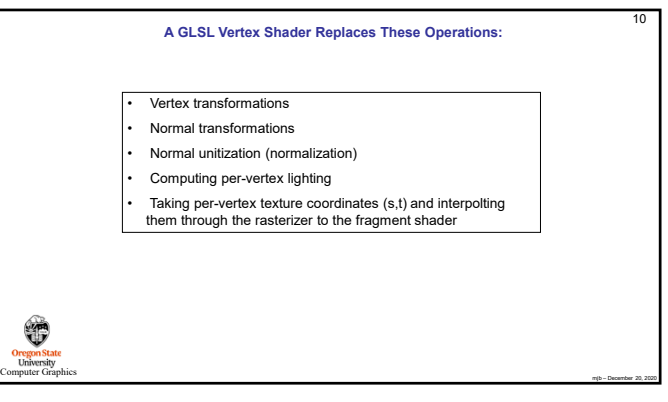

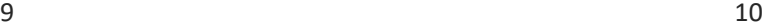

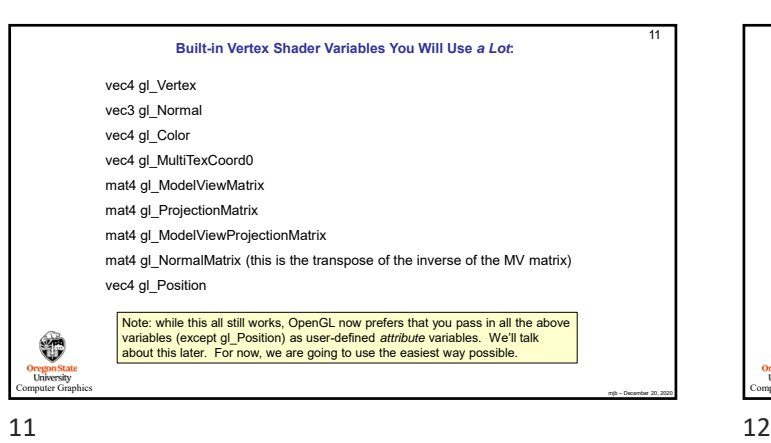

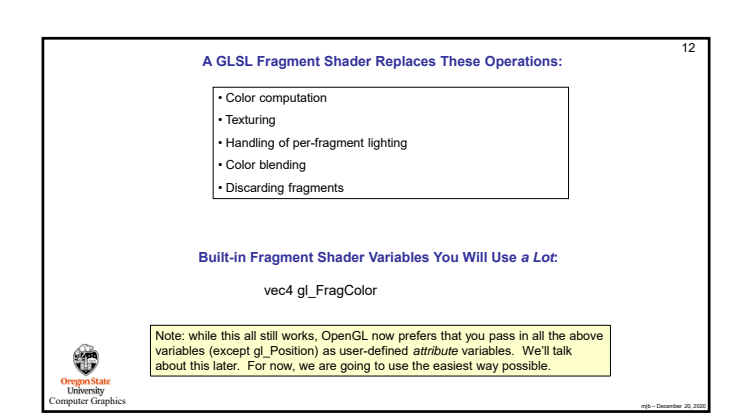

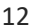

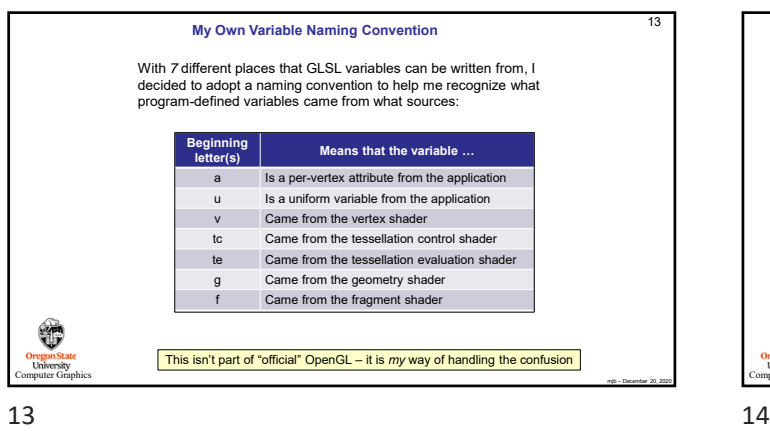

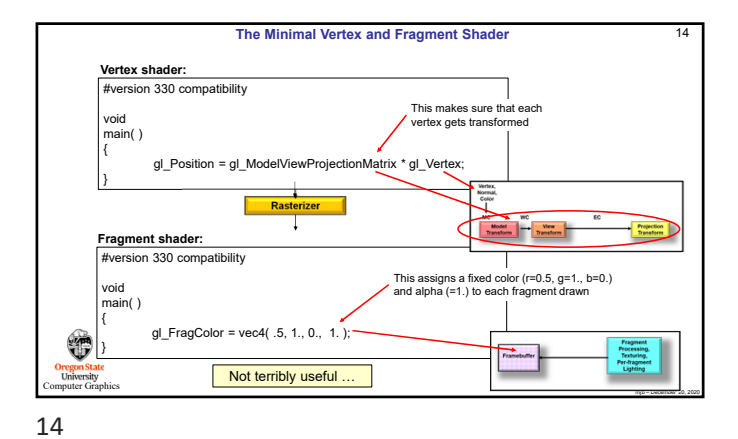

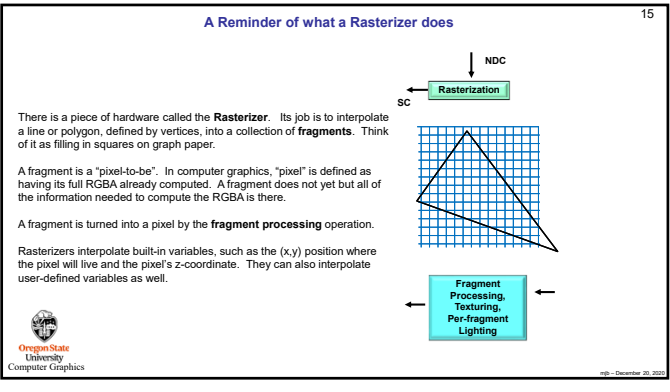

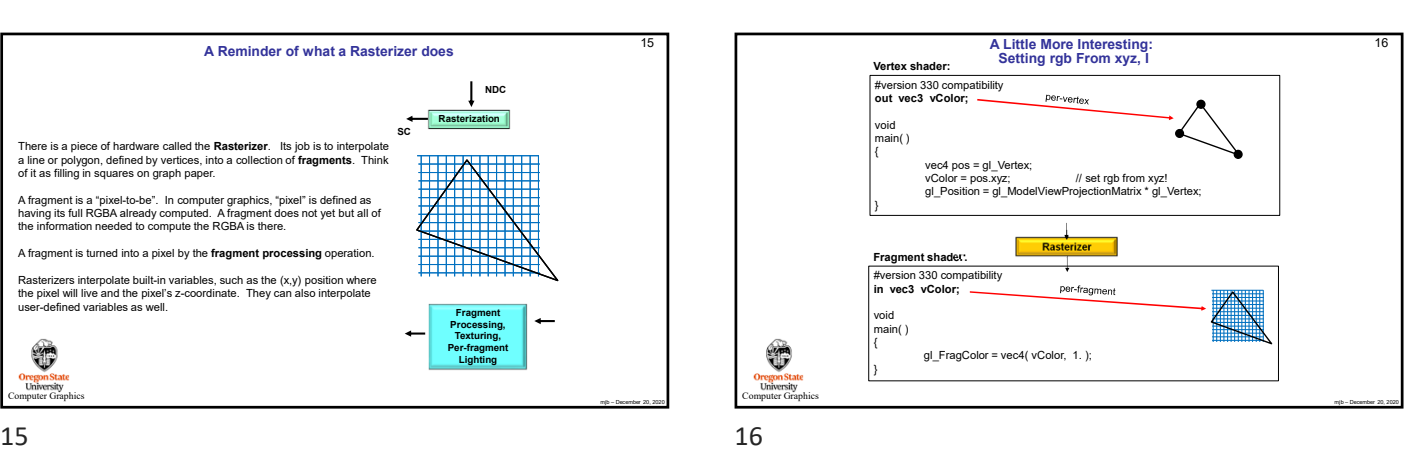

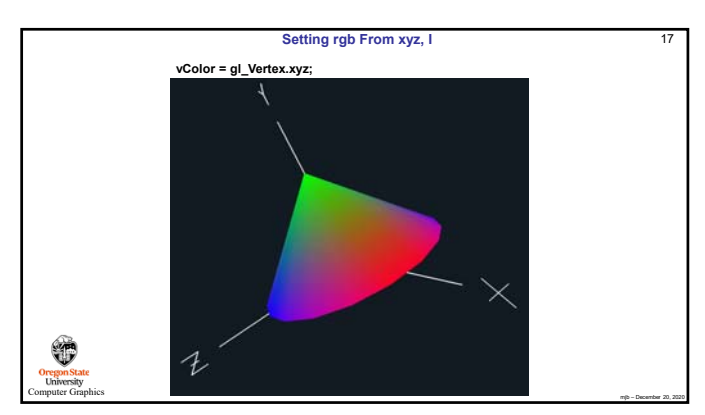

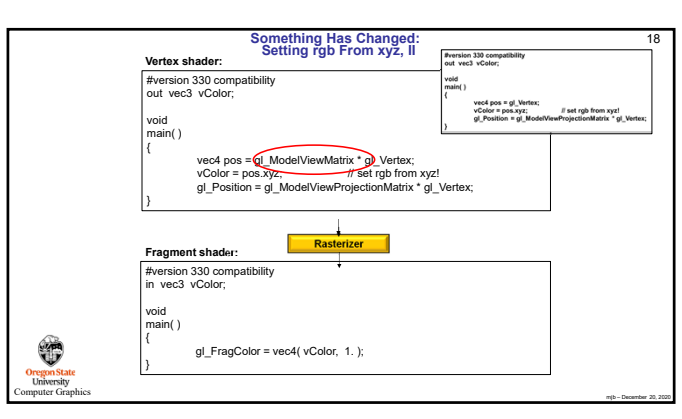

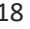

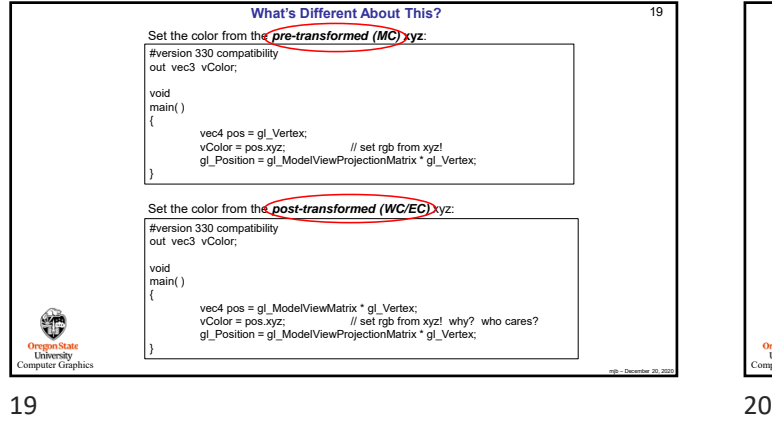

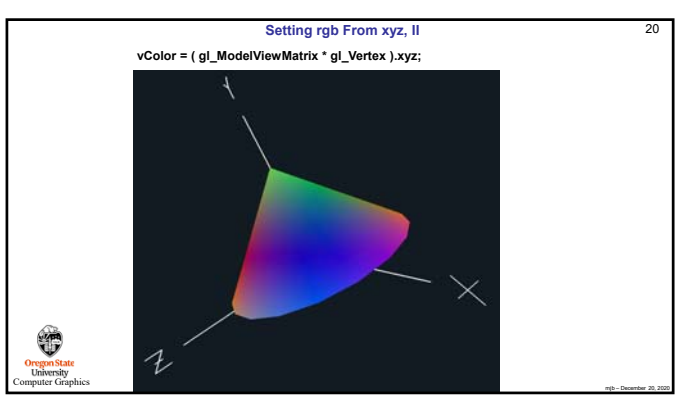

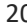

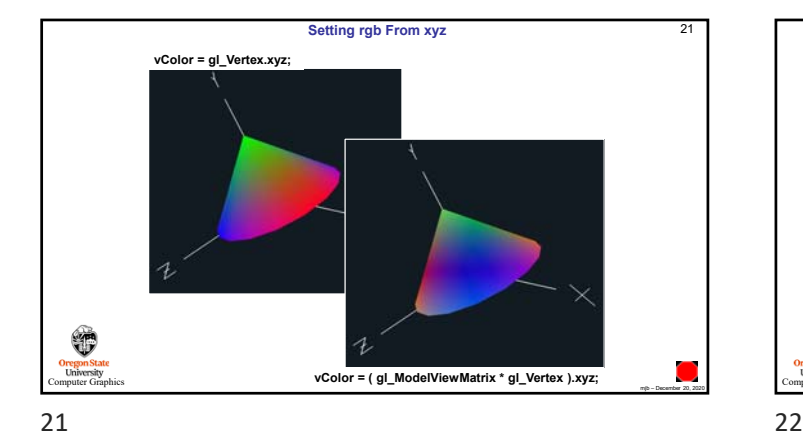

**Per-fragment Lighting** 22 **Vertex shader:** #version 330 compatibility out vec2 vST; // texture coords out vec3 vN; // normal vector out vec3 vL; // vector from point to light out vec3 vE; // vector from point to eye  $const$  vec $3$  LIGHTPOSITION = vec $3(5., 5., 0.)$ ; void main( ) { vST = g|\_MultTexCoordO.st;<br>ved=ECposition = g|\_ModelViewMatrix \* g|\_Vertex;<br>vN = nomalize g|\_NormalMatrix \* g|\_Normal ); // normal vector<br>vL = LIGHTPOSITION - ECposition.xyz; // // vector from the point<br>vL = LIGHTPOSITION ₩ **Example 1**<br>Example 1 **Oregon State**<br>
University<br>
omputer Graph  $\top$ mjb – December 20, 2020

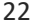

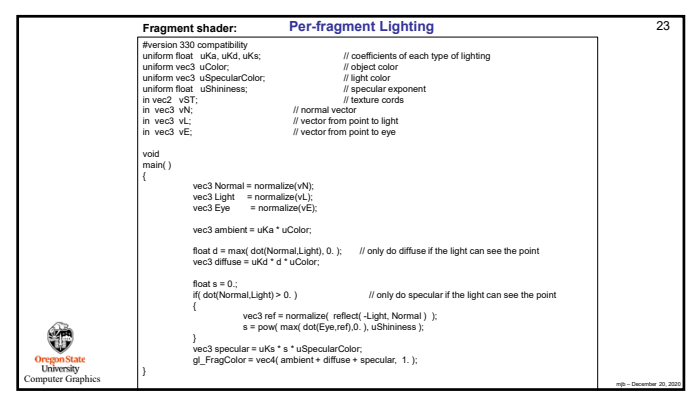

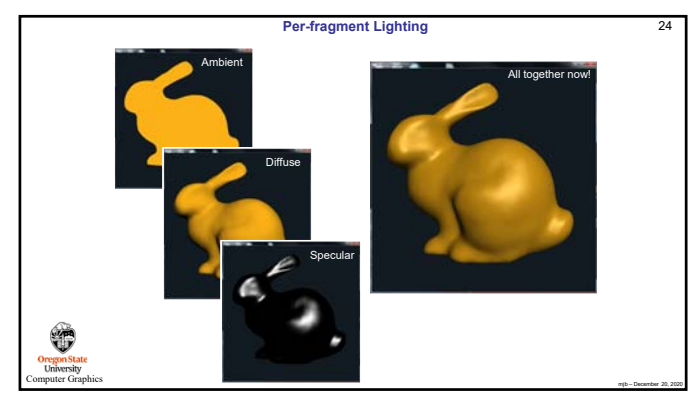

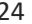

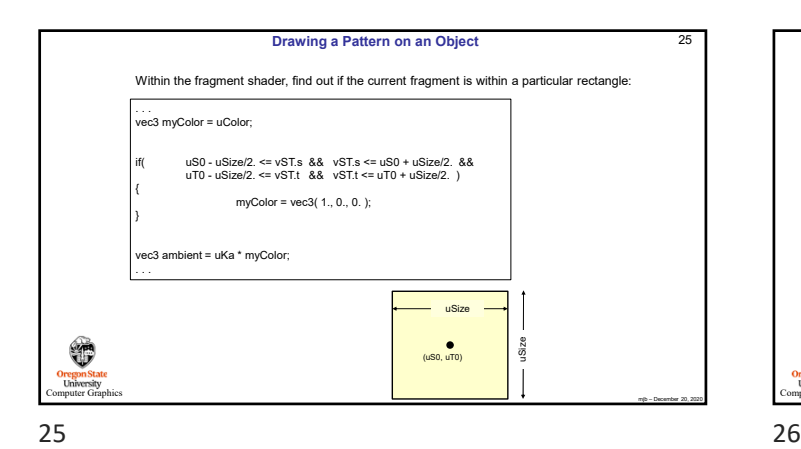

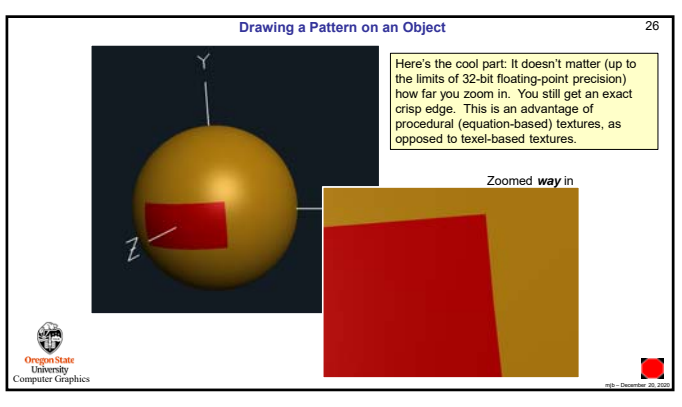

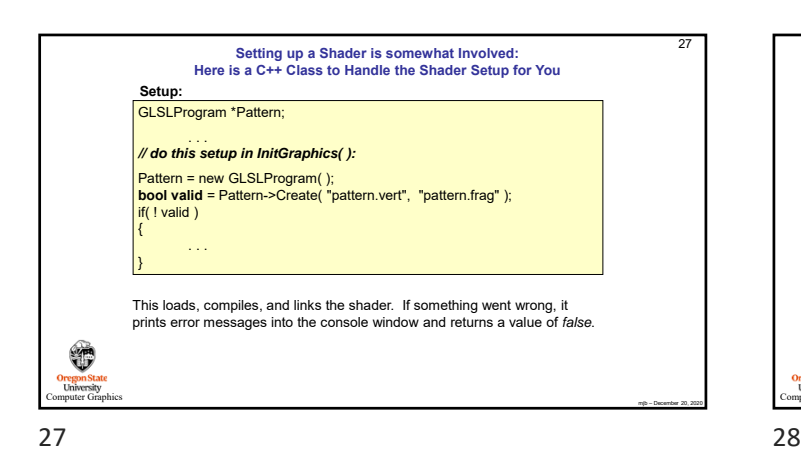

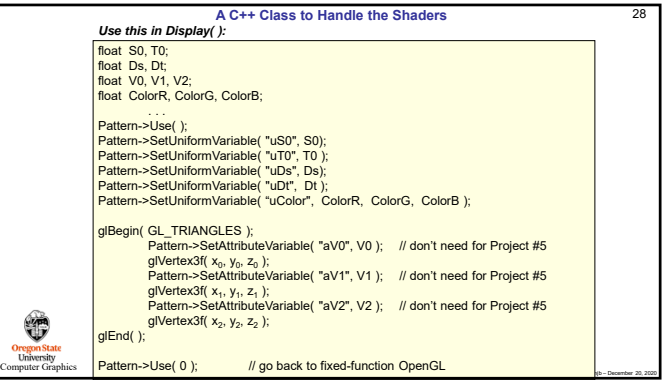

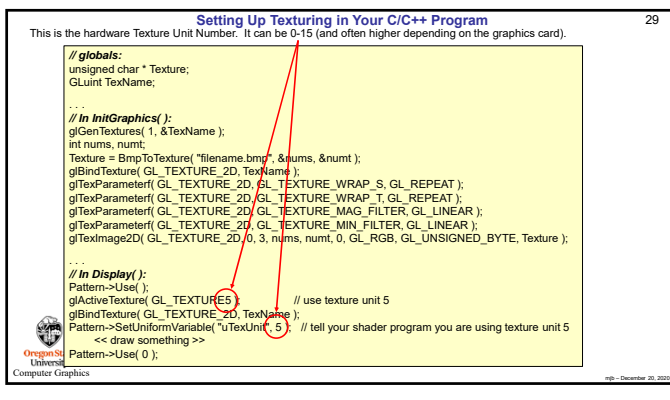

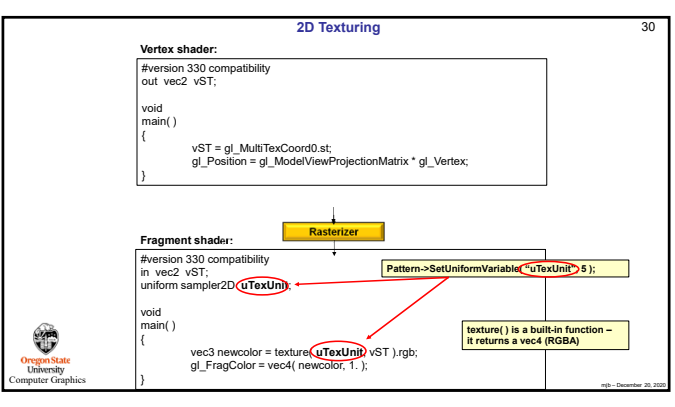

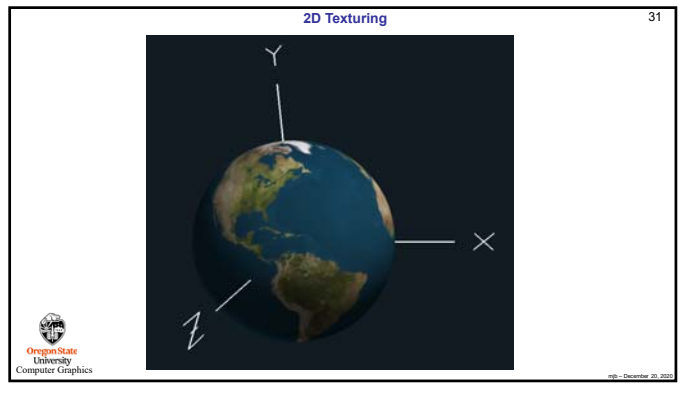

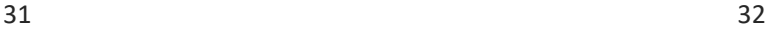

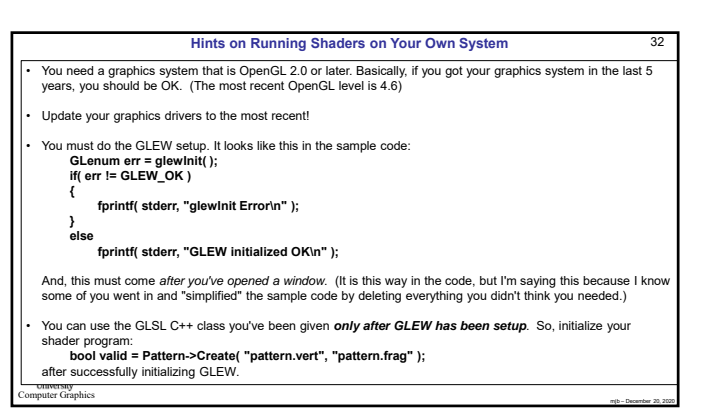

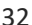

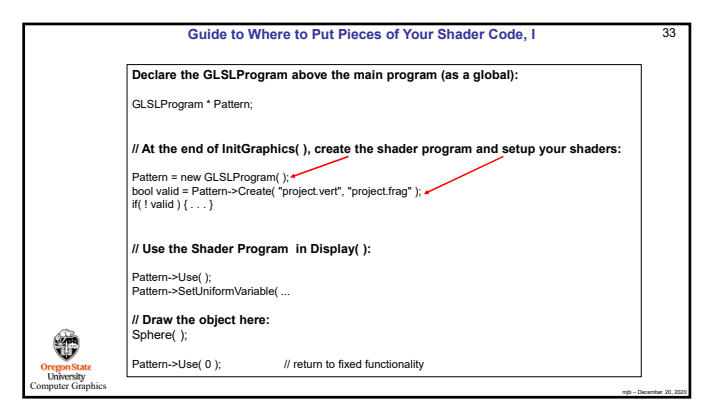

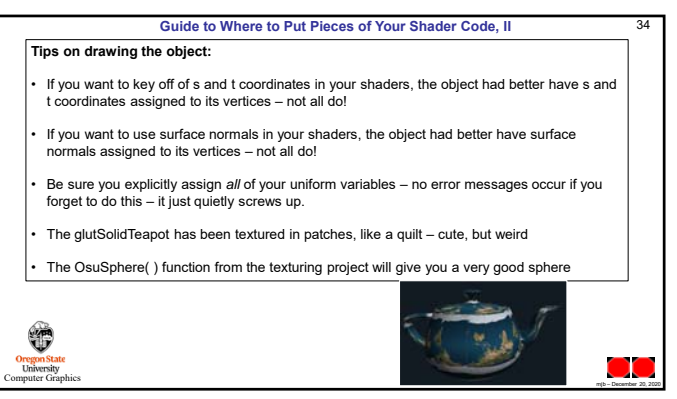

33 34